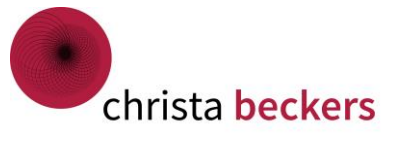

Checkliste für das Projekt – Ablagekonzept überarbeiten

# 1 Ist-Aufnahme

- ❒ Standorte / Laufwerke überprüfen
- ❒ Wie viele Ordner / Dateien gibt es und wo?

# 2 Computer ausschalten -Ablagenamen sammeln

- ❒ in Mindmap
- ❒ auf Karten

# 3 Namen neu sortieren –Überbegriffe finden –liegen lassen

- ❒ Zusammenhänge clustern
- ❒ Ein paar Tage liegen lassen
- ❒ Prüfen, ob es so stimmig ist

# 4 Struktur neu anlegen –beschriften

- ❒ Neue Struktur im PC anlegen
- ❒ Ab sofort nur mit der neuen Struktur arbeiten

# 5 Alte Dateien in Ordner Z-Archiv schieben

- ❒ Alte Dateien ins Archiv verschieben oder
- ❒ Alte Dateien nur nach Bedarf zuordnen

Viel Spaß bei der Umsetzung!

Ihre Christa Beckers

christa beckers Oberbauer 11 49545 Tecklenburg

Telefon 05482 4019-162 Mobil: 0179 299 09 88

mail@christabeckers.de www.christabeckers.de